## Manipulating Text

### An Interesting Article

### "How Revolutionary Tools Cracked a 1700s Code"

http://www.nytimes.com/2011/10/25/science/25code.html

 $|\dot{o}ghin_{min}\dot{o}r_{Min}vz_{1}(ghin_{min})|$   $zufpirzimin_{u}rhix linomyx loat b+zilust Atx+wippen [nippir$  $mmin_inxilountayczmijoont indiphiramioonuk]iotanio=rzz$  $hic/zun:scoffafnist Inzuvonimzymin_urzhlw [misterpic$ chouozhlai [g]pygopoletoscoptsiinby+picpufxnzgtozappuk=r/ijasbh [:sellsuyxuczig:zcuxagmizzir=+pmosxohgmyminfznagrentaasthirzhi=[szut Aajninizgzn/djapthace. puoogzio | u+cnzxzzmic:xypd+14phir24zasac"znzfs=humaoudsainub+znrpogszd=raujtizogub+hticu«ximxicapauv dleintazuonn:0jme.

z iv πi sy disîrzâ Locul 2 Afn titol jovzh ni w mur zi lici u c=g m b cîti je ir zi la titol ni zi zi la titol ni zi zi ni titol ni zi zi la titol ni zi zi ni titol ni zi zi la titol ni zi zi ni titol ni zi zi ni titol ni zi ni titol ni zi ni titol ni zi ni titol ni zi zi ni titol ni zi zi ni titol ni zi ni titol ni zi ni zi ni titol ni zi ni tito " anráspin= frypanoluc Af nprziapski-pueotujó foubdoin "pisah ficomin pit rögel f=mzl kgu thrtz fzászi jóstati figéstpi= "zajn törgű igu pomkti rud Aznásge penpue Oczar 802:u " b+= f: êc.

Prinácoxi zm. nn.=cb Ver: srypudrů 1 n 1 . Hôigg- Sbin 1 z fm. np. c / a dinotic pomliz = jpců type: No zlift prig=n 1 zédfy [: jálb [: zn. dm. c] ug zrzztien puc dan: áu / so

### Announcements

- Breakout! due this Friday at 3:15PM.
  - Stop by the LaIR with questions!
  - Gil and I have office hours please feel free to stop by!
- YEAH hours (assignment review) for Breakout! tonight in Herrin T-175, 7PM – 9PM.
  - Materials will be posted online.
  - Unfortunately, not recorded.

# BRACEYOURSEF

# MDJERNBGOING

## Midterm Logistics

- Midterm is next Monday, February 11 from 7PM - 10PM (location TBA).
  - Open-book, open-note, closed-computer.
  - Covers material up through and including Wednesday's lecture.
- Practice exam available now; solutions will be released on Wednesday.
- If you need to take the exam at an alternate time, email Gil (gilsho@stanford.edu) no later than Wednesday at 12:50PM.
  - Gil will send out an email about this.

### A **string** is a sequence of characters.

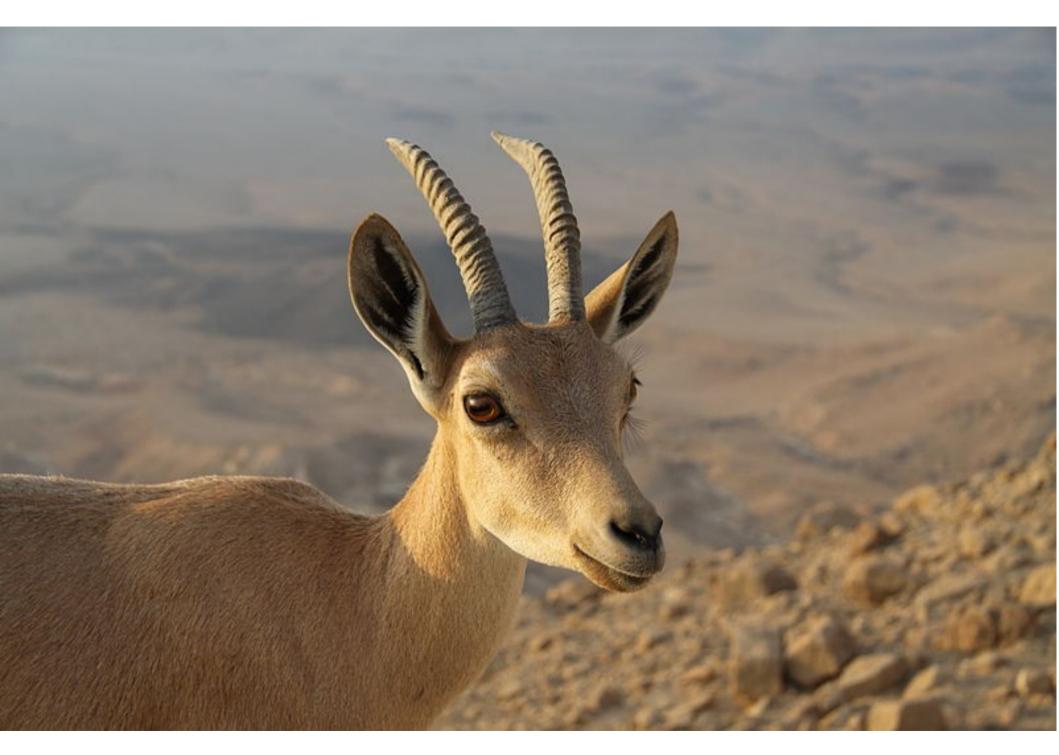

http://upload.wikimedia.org/wikipedia/commons/e/ea/Capra\_ibex\_nubiana\_near\_Mitzpe\_Ramon\_in\_summer\_2011\_%284%29.JPG

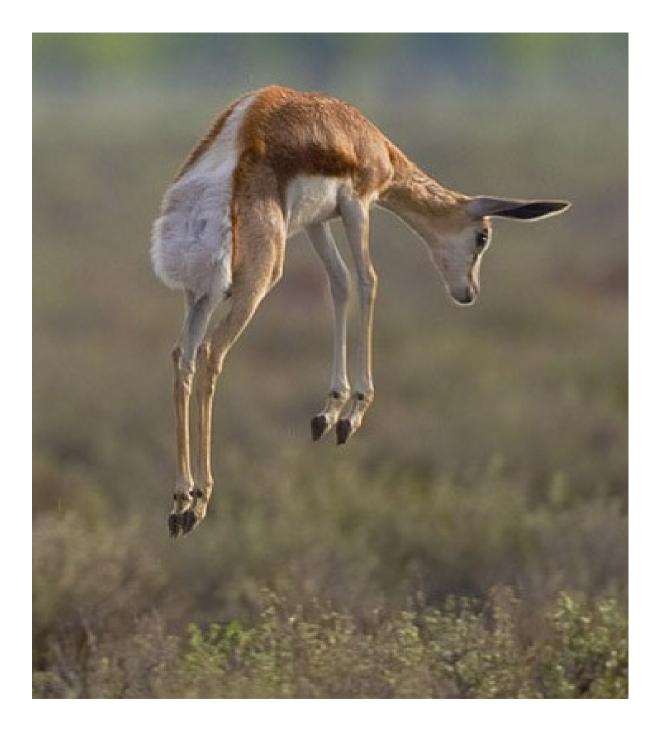

# Hello!

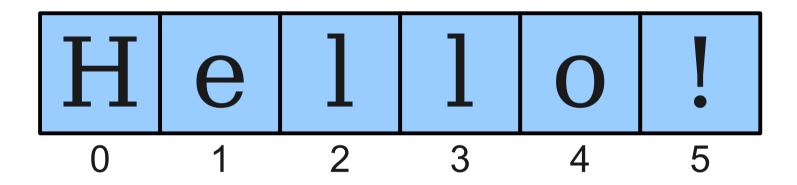

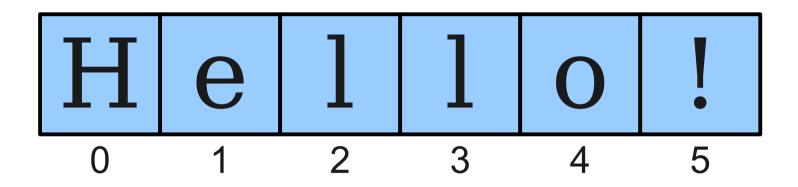

string.charAt(index)

## The Data Type char

- The primitive type **char** represents a single character or glyph.
- Some examples:

char letterA = 'A';

```
char plus = '+'
```

char zero = '0';

### Escape Sequences

- An **escape sequence** is a sequence of characters in a program's source code that represents a single logical character.
- Examples:
  - \t: Horizontal tab
  - \n: Newline
  - \': Single quote
  - \": Double quote

### Highlights from Character

#### static boolean isDigit(char ch)

Determines if the specified character is a digit.

#### static boolean isLetter(char ch)

Determines if the specified character is a letter.

#### static boolean isLetterOrDigit(char ch)

Determines if the specified character is a letter or a digit.

#### static boolean isLowerCase(char ch)

Determines if the specified character is a lowercase letter.

#### static boolean isUpperCase(char ch)

Determines if the specified character is an uppercase letter.

#### static boolean isWhitespace(char ch)

Determines if the specified character is whitespace (spaces and tabs).

#### static char toLowerCase(char ch)

Converts **ch** to its lowercase equivalent, if any. If not, **ch** is returned unchanged.

#### static char toUpperCase(char ch)

Converts **ch** to its uppercase equivalent, if any. If not, **ch** is returned unchanged.

Based on slides by Eric Roberts and Mehran Sahami

### Strings are Immutable

- Java strings are **immutable**: once a string has been created, its contents cannot change.
- To change a string:
  - Create a new string holding the new value you want it to have.
  - Reassign the **String** variable to hold the new value.

### Reversing a String

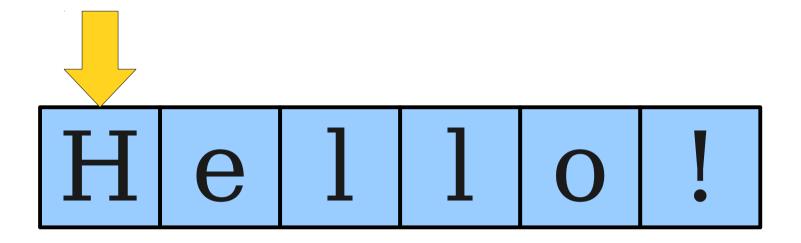

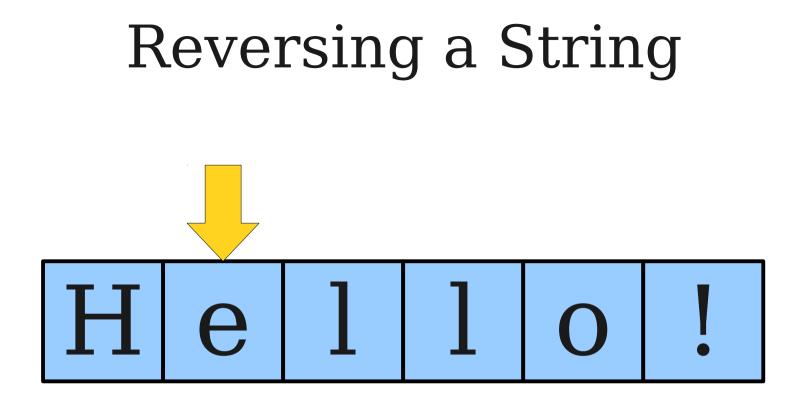

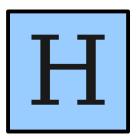

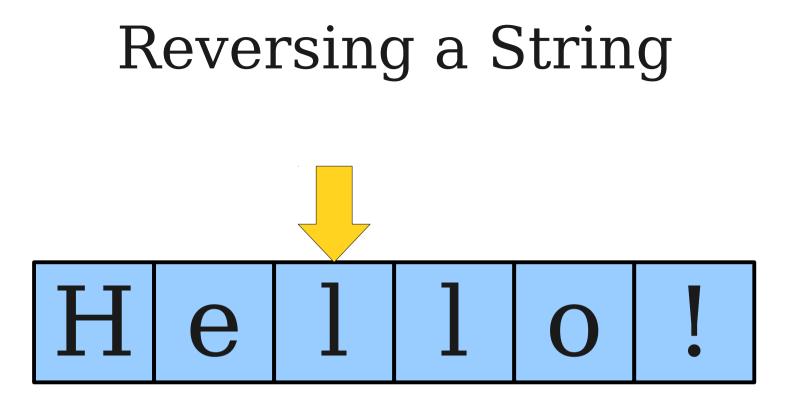

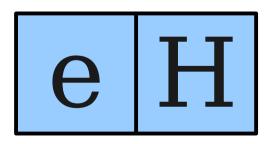

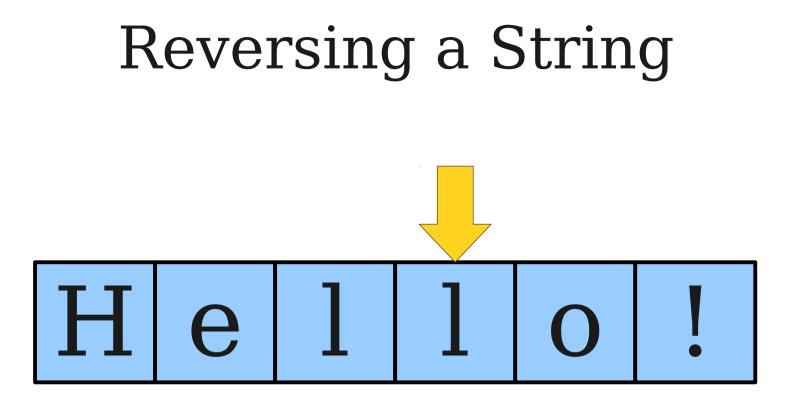

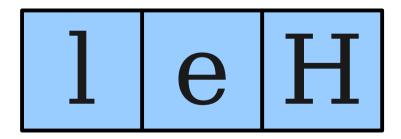

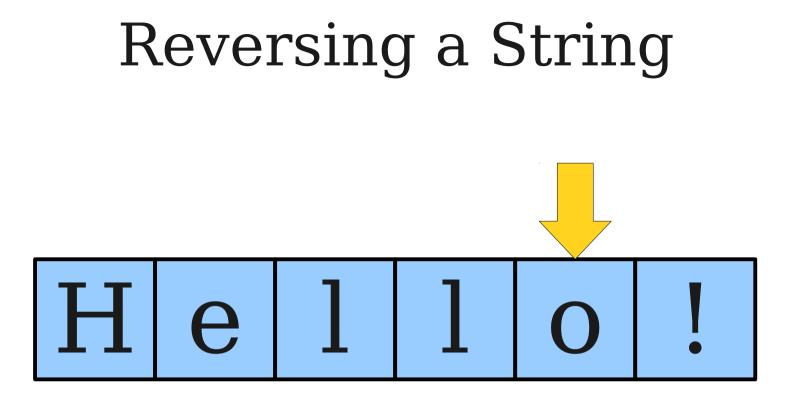

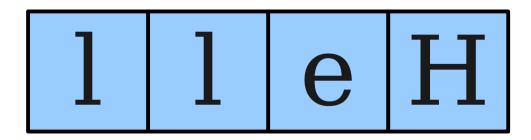

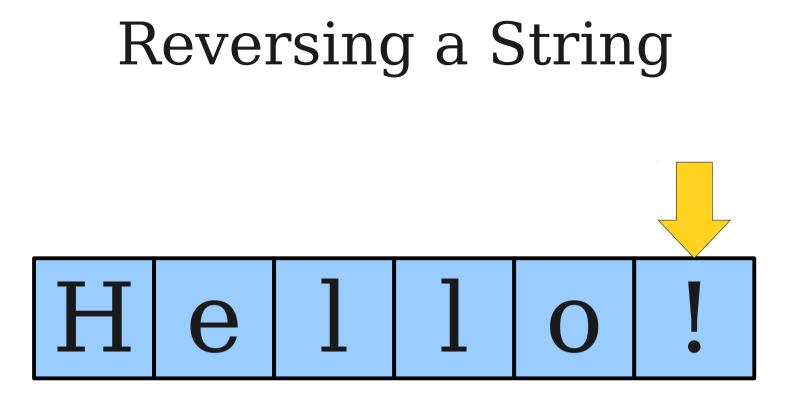

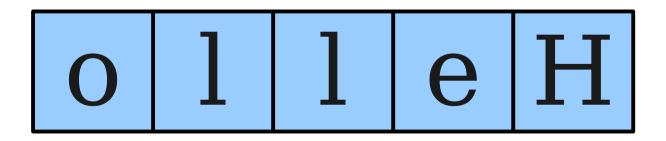

### Reversing a String

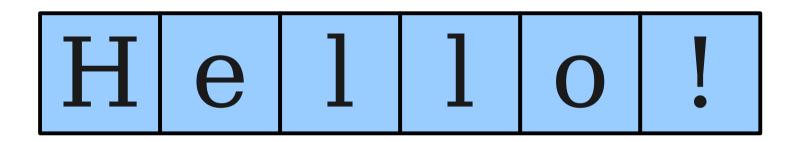

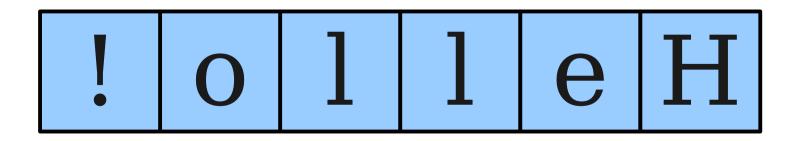

### Palindromes

- A **palindrome** is a string that reads the same forwards and backwards.
- For example:
  - Racecar
  - Kayak
  - Mr. Owl ate my metal worm.
  - Go hang a salami! I'm a lasagna hog.

### Checking for Palindromes

### What Went Wrong?

### The == Operator

• When applied to objects, the == operator reports whether the two objects are the same object, not whether the *values* of those objects are equal.

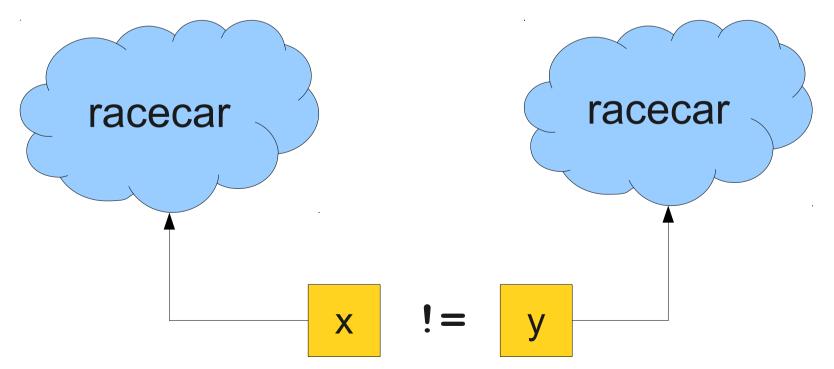

### The == Operator

• When applied to objects, the == operator reports whether the two objects are the same object, not whether the *values* of those objects are equal.

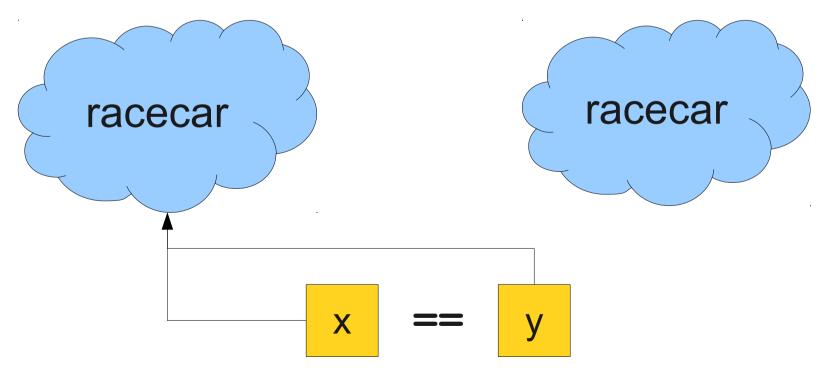

## **Comparing Strings for Equality**

• To determine if two strings are equal, use the .equals() method:

String s1 = "racecar";
String s2 = reverseString(s1);
if (s1.equals(s2)) {
 /\* ... s1 and s2 are equal ... \*/
}